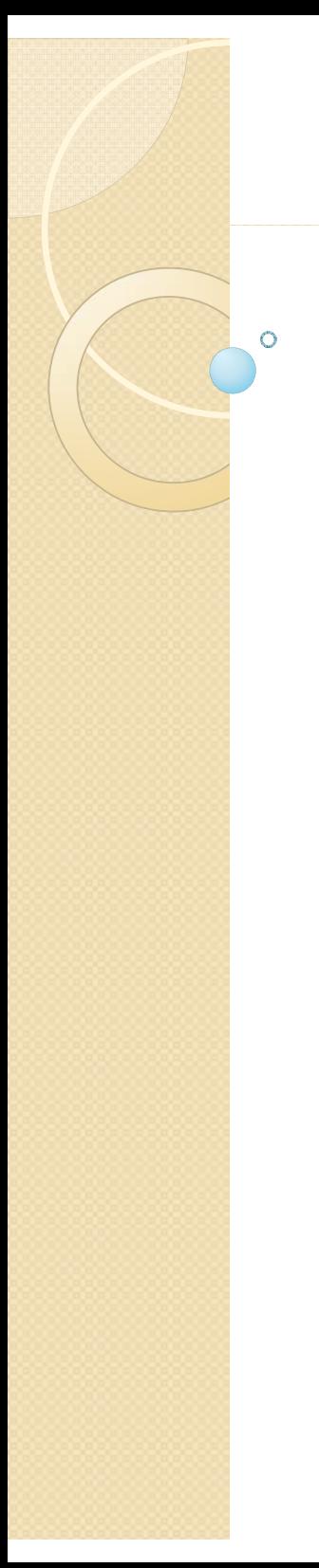

## CGT 353 Lecture 5

**Sound in Flash**

8/31/2010 Kellen R. Maicher, James L. Mohler, Purdue University I CGT 353 - Material Copyright © 2009 Ronald J. Glotzbach,

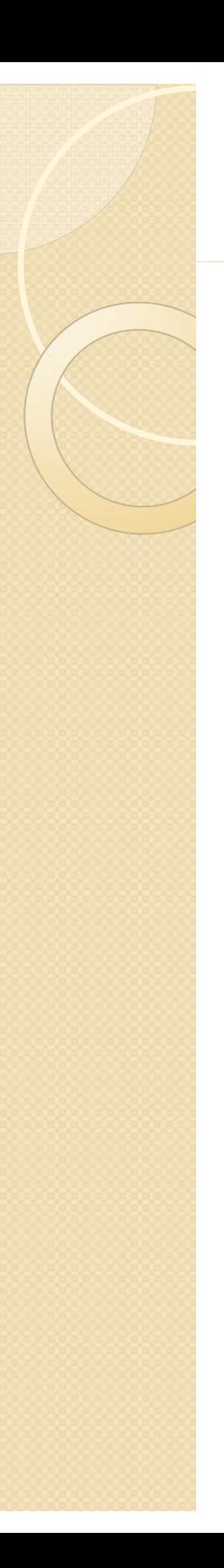

## **Introduction**

- $\bullet$ No surprise that sound is used poorly in Flash
- $\bullet$  Important to understand the basics of sound to incorporate them adequately
- 0 Sound files can **sound horrible or be far too large**
- $\bullet$  Can use sound for a variety of things including **interactive navigational objects, sound tracks, and voiced narrative**
- $\bullet$  In addition to the "drag-and-drop" functionality, you can also control sound with ActionScript

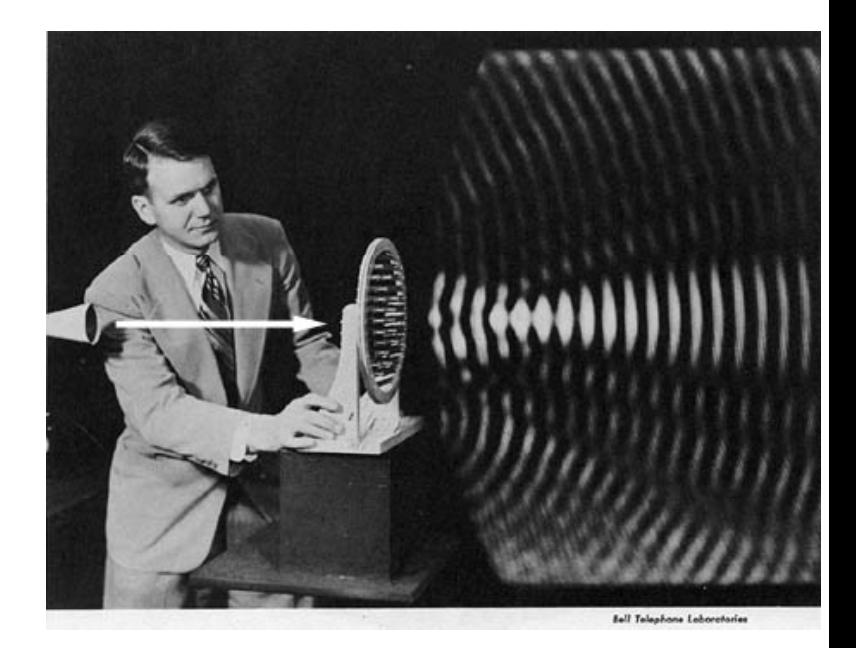

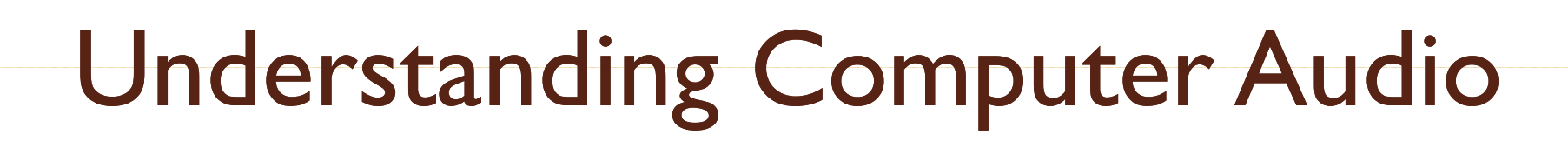

- $\bullet$  Although we will touch on the fundamentals of sound in lecture, there is much more coverage in the ActionScript text
- As a matter of fact, audio engineering is a highly specialized area that some people build entire careers upon and spend a lifetime learnin g
- As such, it is beyond the scope of this lecture, text, class, and field to learn it in it's entirety
- Audio can be either **sampled** or **synthesized**

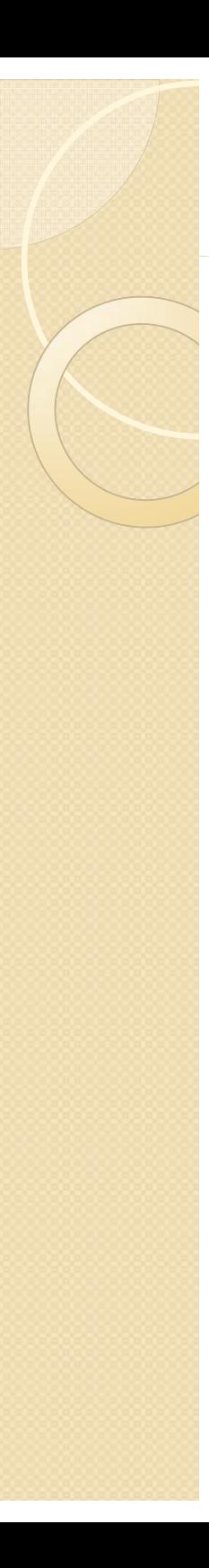

## Sampled Audio

- $\bullet$  **Sampled audio** -- captured analog data that's been converted into digital form
- $\bullet$ • Samples refer to instances of time captured then described digitally
- $\bullet$  A digital audio file is an approximated description of multiple samples over a given period of time
- $\bullet$  Although not as detailed as analog, its still good enough for humans

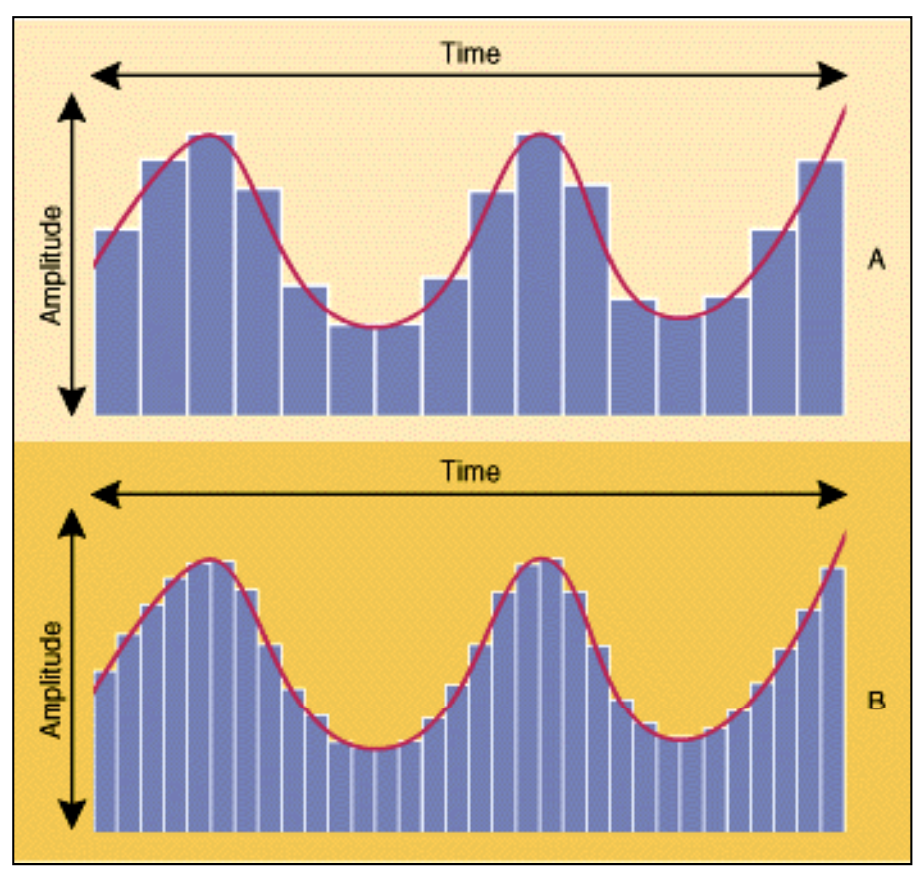

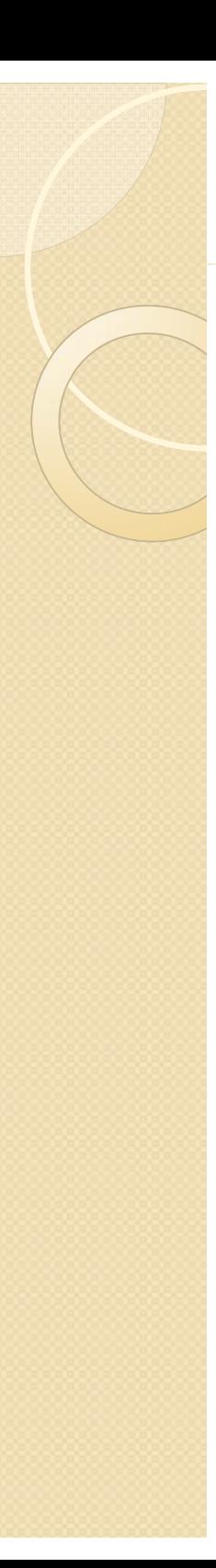

#### Synthesized Audio

- Typically refers to MIDI files in multimedia
- $\bullet\,$  Flash cannot use MIDI's, but its important to understand the distinction
- Describes various notes and sounds using a synthesis chip on a computer's sound card
- Because it is recreating rather than replaying sound, synthesized sound sounds "fake"

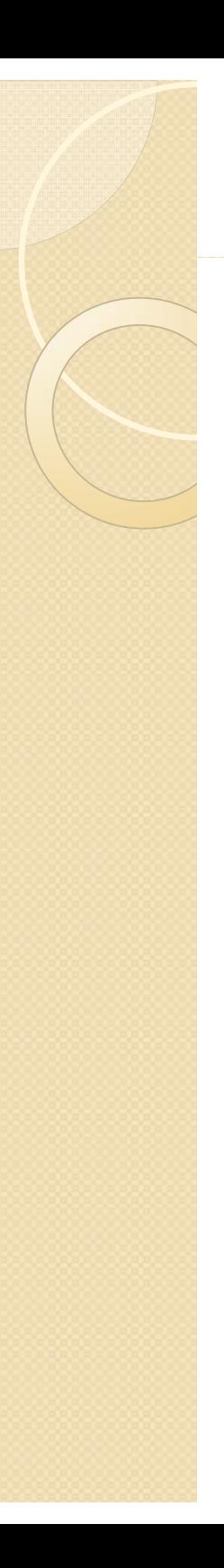

## Sampling Rate

- $\bullet$  When sound is recorded, samples are captured at a specific, consistent interval
- $\bullet$  How close or far apart these intervals are is called the **sampling rate**
- **Greater sampling rate = more samples captured = increased description of audio**
- So, **higher sampling rate = better audio clarity**

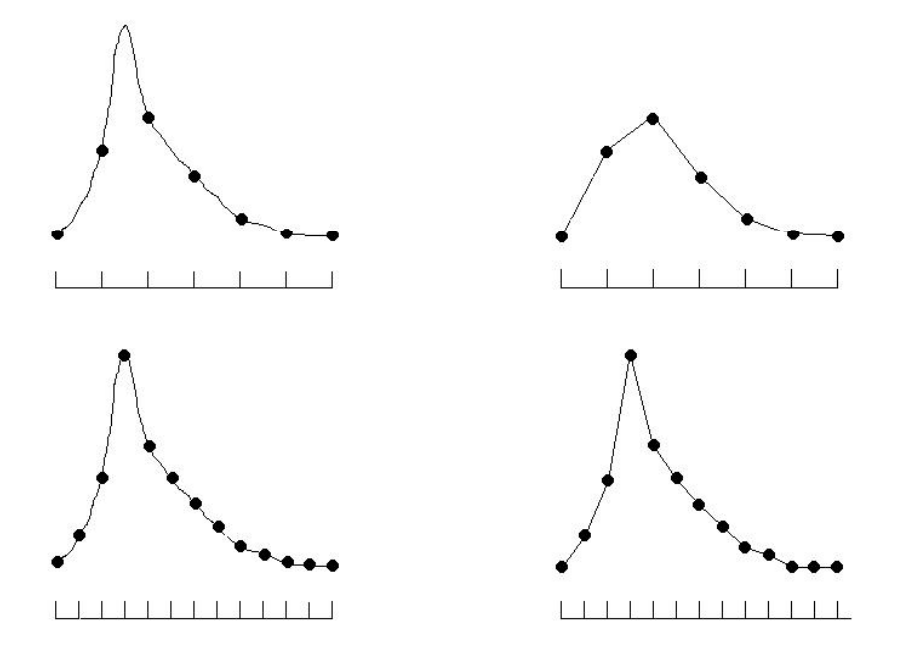

# Measuring and Using Sound

- Audio usually measured in kHz (kilohertz)
- Sounds with a sampling rate of 44 kHz are "CD quality"
- $\bullet$  Human ear can hear up to 20-22 kHz, so its usually not necessary to have 44 kHz on a multimedia file
- Should never go lower than  $H$  kHz, which is adequate for voice but not for music
- In Flash, its best to start with high quality files then use Flash to downsample them

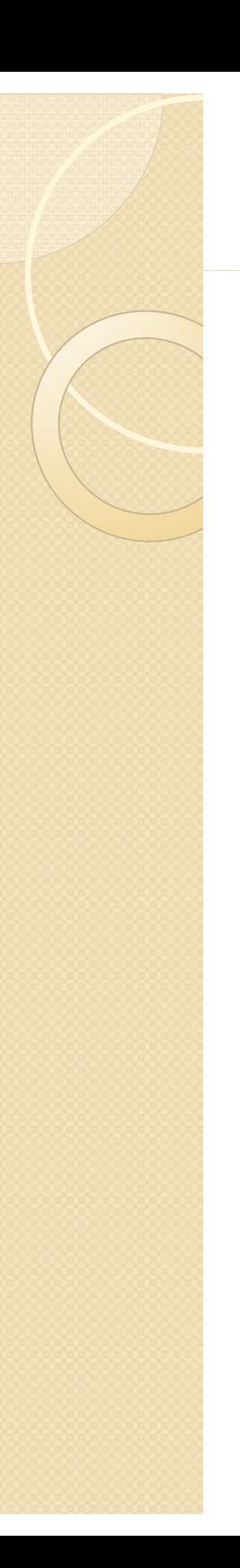

#### Bit Depth

- $\bullet$  $\bullet$  At each captured sample, the computer has to represent the audio amplitude with a certain number of bits, described as **bit depth**
- $\bullet$ **• Bit depth controls audio fidelity or dynamic range**

# Sampling for Flash Multimedia

- $\bullet$ • For Flash, sampling at 22kHz, 16 bit depth is usually fine
- $\bullet$ • Again, it depends on what you want to do with the audio
- Avoid usin g multichanneled sound whenever you can in Flash

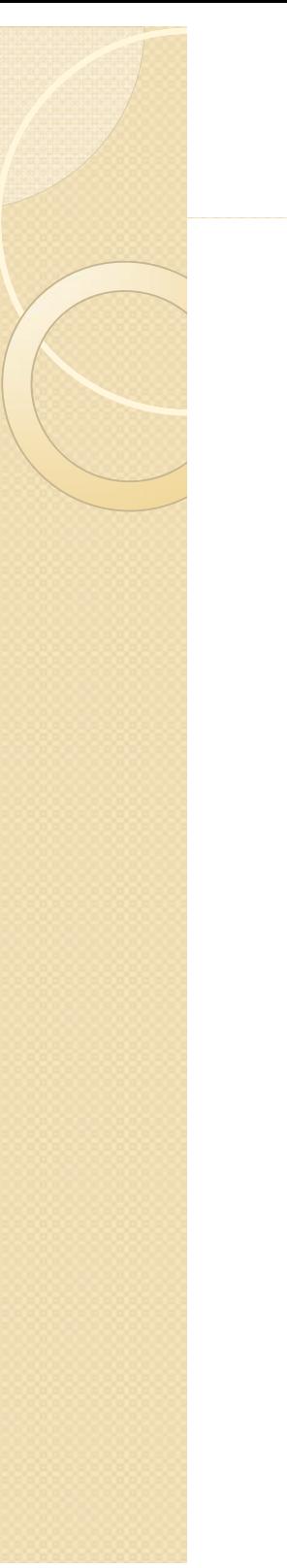

## **For this Class**

- $\bullet$ • You will not be expected to become experts in sound sampling or editing
- $\bullet$ • However, you will have to show proficiency at incorporating sound into Flash

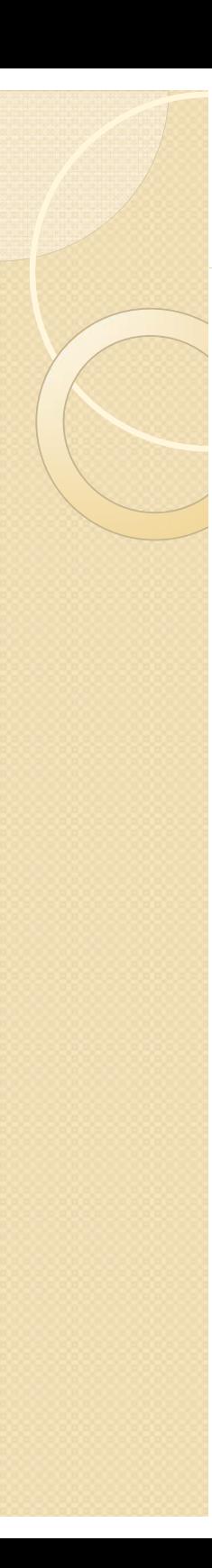

## Importing Sound

- $\bullet$  Can either import or drag sound into the Flash library
- $\bullet$ • You can then assign a sound to any frame in Flash
- These frames can be in any timeline (main, movie clip, etc) but will not work in a graphic symbol

8/31/2010CGT 353 - Material Copyright © 2009 Ronald J. Glotzbach, Kellen R. Maicher, James L. Mohler, Purdue University 11

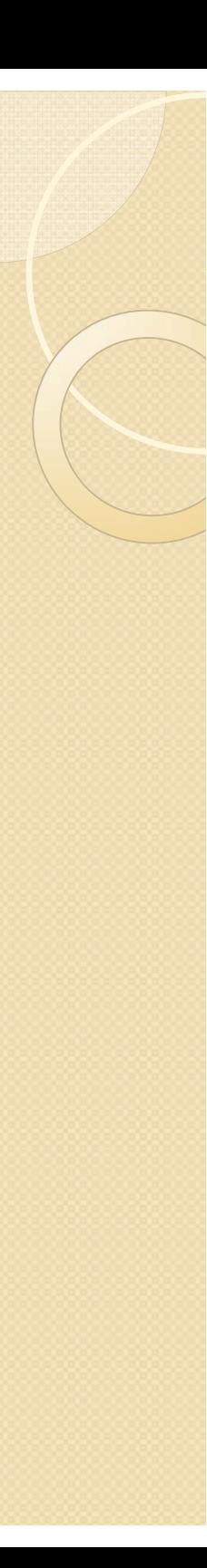

### **Import Formats**

- Each audio format uses a variety of compression/ decompression schemes known as**codecs**
- Must usually have a particular codec to play a particular format

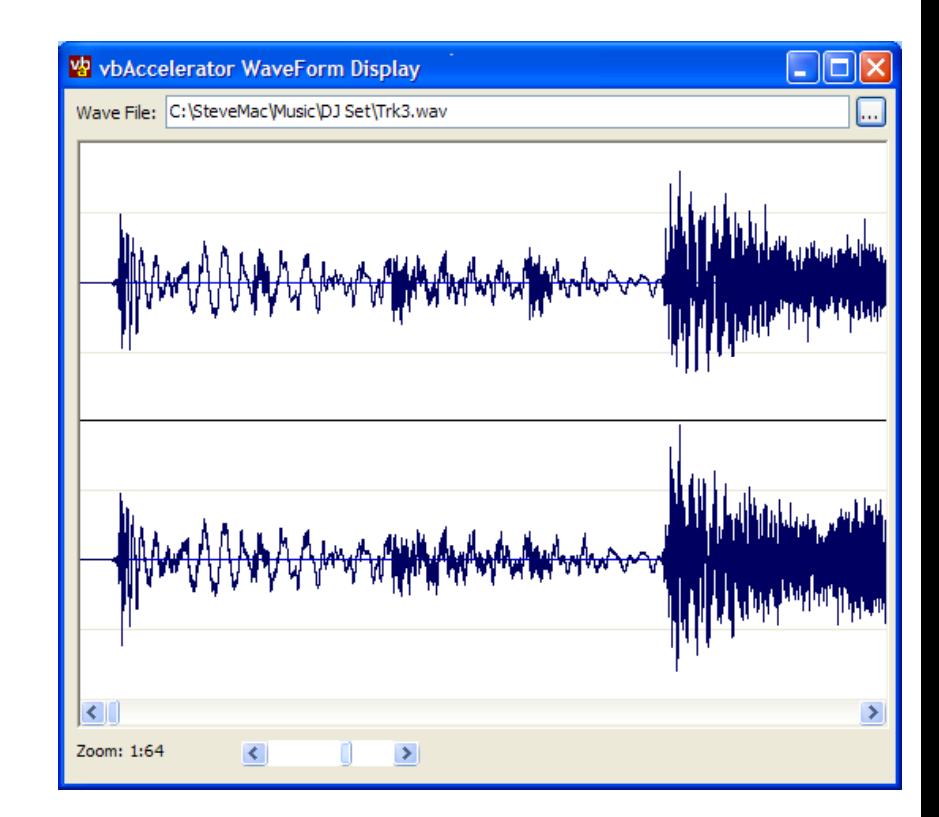

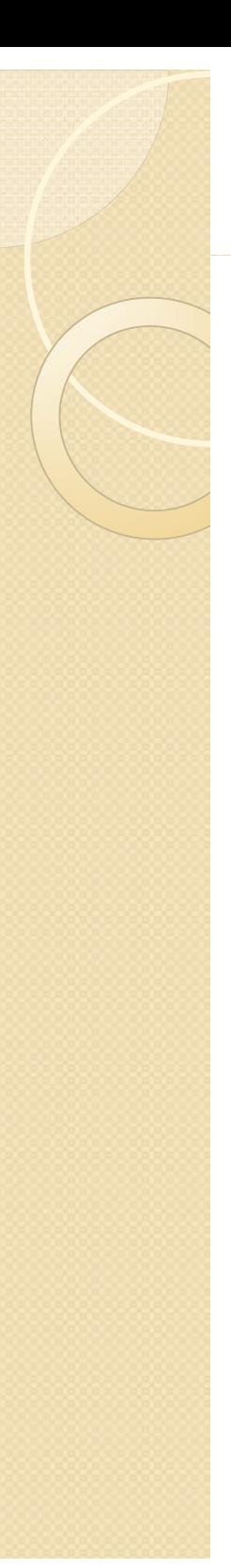

#### **Import Formats**

- $\bullet$  $\bullet$  Once Flash imports a file, the codec "wrapper" is stripped and the file is stored as a generic **PCM (Pulse Code Modulation)** file
	- $\circ$  $\circ$  **MP3 / MP4 -** cross-platform files with extremely good compression and general availability
		- 0 Created by the Motion Picture Experts Group
		- 0 • Strips files of excess data that humans cannot hear
		- 0 As a result, files can be reduced to nearly 1/12 of their original size with no loss in quality
	- $\circ$  **WAV** the reigning PC Windows audio standard for nearly two decades, still the primary PC acquisition format
	- $\mathsf{o}$ **AIFF** - (Audio Interchange File Format) primary Mac acquisition format
	- $\circ$  $\circ$  **Quicktime** - audio files (.qta or .mov)
	- **Sun AU** the native sound format for many Solaris and Unix systems

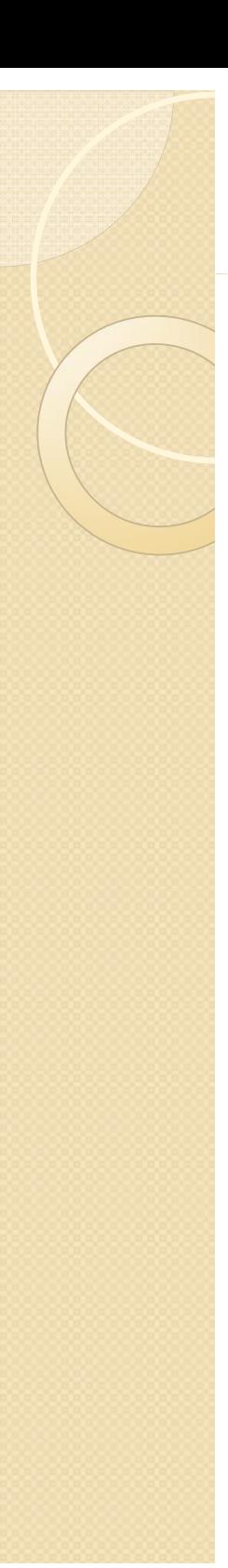

#### Sound Settings

- Can control any sounds sampling rate and compression scheme
- Use either the Publish Settings or individual file settings in librar y
- **Publish settings will override library settings unless individual sound settings have been applied**
- However, **Publish settings can be made to override indv. settin g s**

8/31/2010CGT 353 - Material Copyright © 2009 Ronald J. Glotzbach, Kellen R. Maicher, James L. Mohler, Purdue University 14

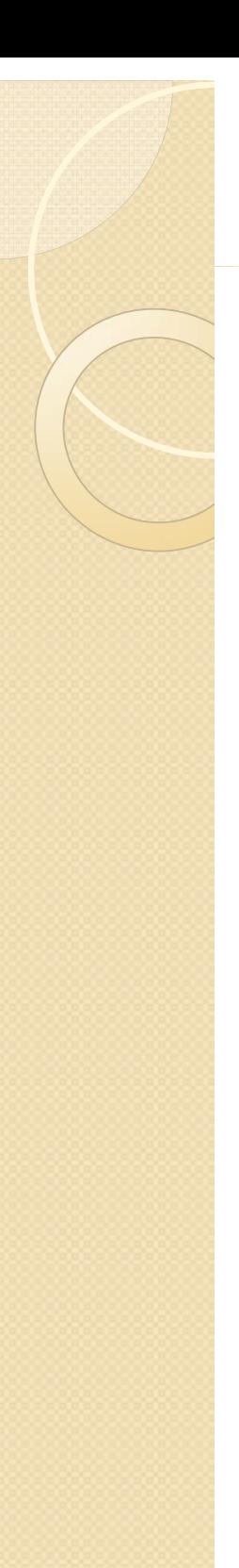

#### Compression

- $\bullet$  Flash can use either
	- **linear (RAW)**
	- $\bullet$ **speech (ADPCM)**
	- $\circ$ **MP3 compression**
- $\bullet$ • Default uses no compression (linear)
- Speech is designed for the human voice with several sampling rates, but typically use 11 kHz - converts all sounds to mono
- MP3 typically offers the best compression although ADCPM is not bad

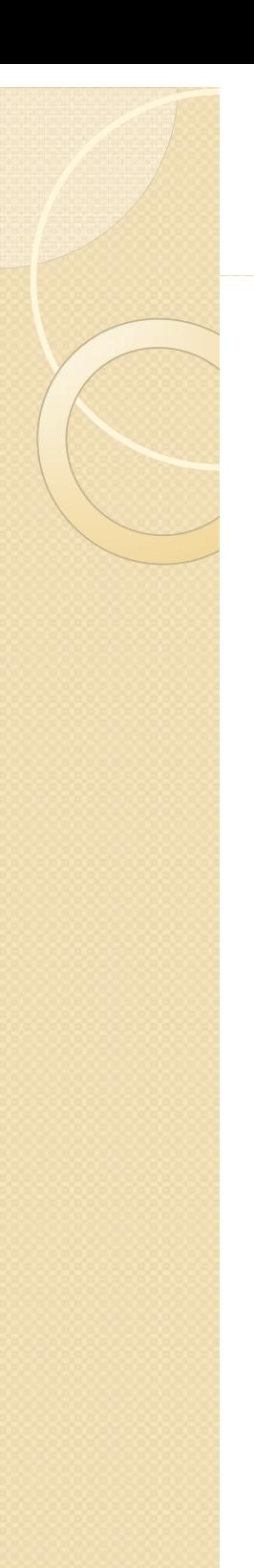

#### **Compression**

- $\bullet$ Both are lossy compression schemes
- Amount of data lost depends on
	- Size of the averaged data chunks **subsampling**
	- $\, \circ \,$  Amount of averaging that occurs  $\, \circ \,$ **quantization**
- **Bit rate** setting allows you to control the size of the compressed chunks
- **Quality** controls the quantization amounts

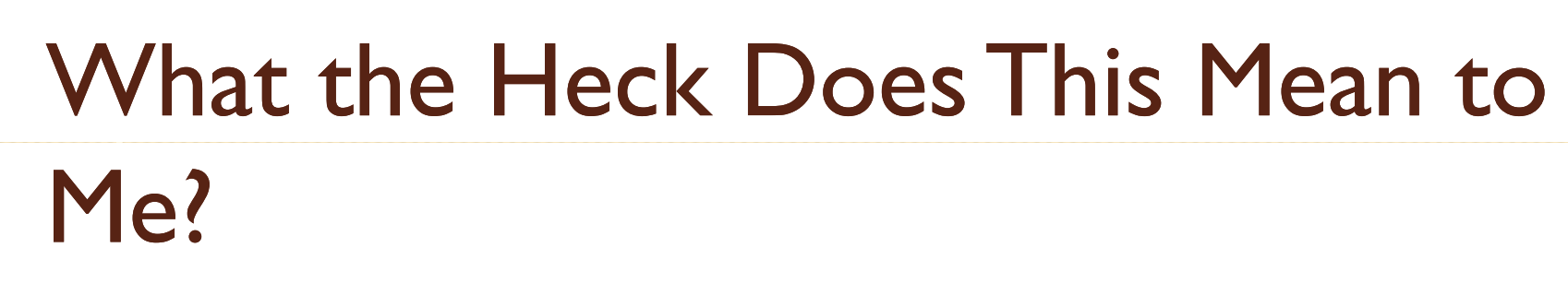

- With low bit rate settings, the sound will stream faster, but the overall file size will be bigger as compression is not as effective
- With high bit rate settings, the sound will stream slower, but overall file size will decrease as compression is enhanced
- **Fast quantization** means that compression is increased and files are smaller, but quality is poorer
- **Best quantization** means that compression is decreased and files are bigger, but sound quality is better

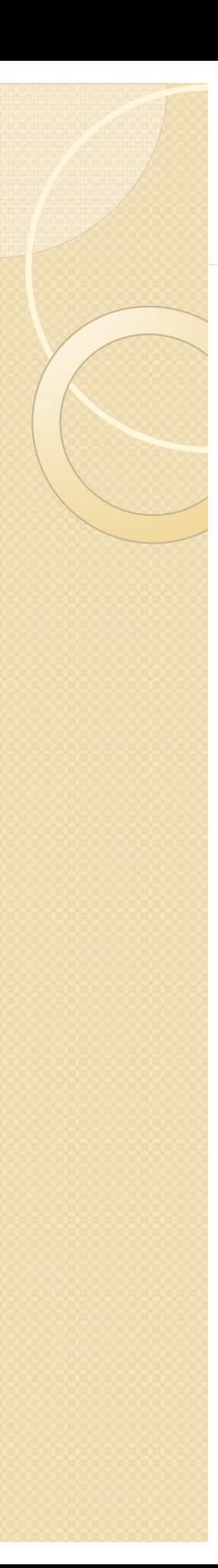

## Sync'ing Sound

- Not as precise as we would like with Flash due to the dependence on variations in the end users computer
- Sound is time based, where animations are frame based
- Unlike AVI, Flash will not drop sound fragments if the end-computer is slow
- So the machine affects the animations, but not the sound
- So graphics may occur too fast or too slow to keep pace with the audio
- Flash DOES offer some synchronization controls, but there are many "workarounds" that developers have had to utilize

### The Properties Panel: Event and Streaming Sounds

- Basic difference is that event sounds have to be downloaded before they can play, whereas streaming sounds can begin immediatel y
- Events sounds also play independently of the timeline, where streaming can be sync'd to the timeline

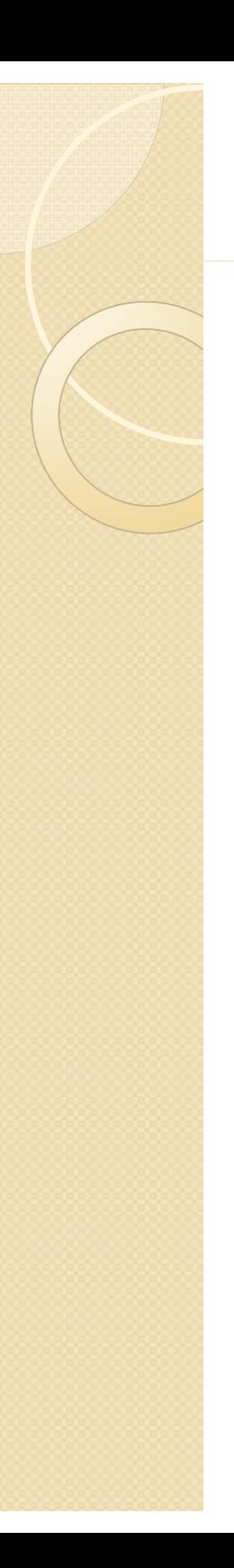

#### Event Sounds

- An event sound will play even if the main timeline is stopped
- $\bullet$  The problem with event sounds is that if the frame they're in is "hit" more than once, you can get multiple instances of the same sound playing
- Using "**start sync"** (which is actually a modified event sound), the sound will play only once, even if the frame is "hit" more than once
- $\bullet$ "**stop sync"** will stop all other instances of that sound playing before it plays

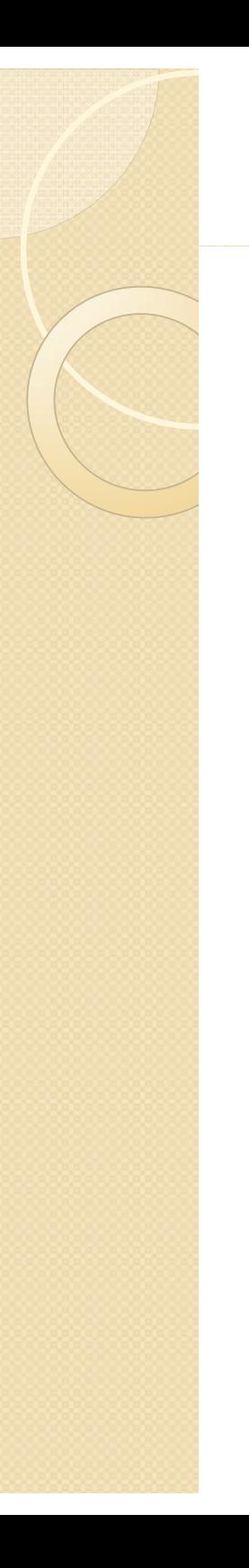

# **Streaming Sounds**

- $\bullet$ • Can play almost immediately because they are chopped up into chunks of sound in a process called **interleaving**
- $\bullet$ • Problem with streaming sounds is that if the downstream slows the sound may cut

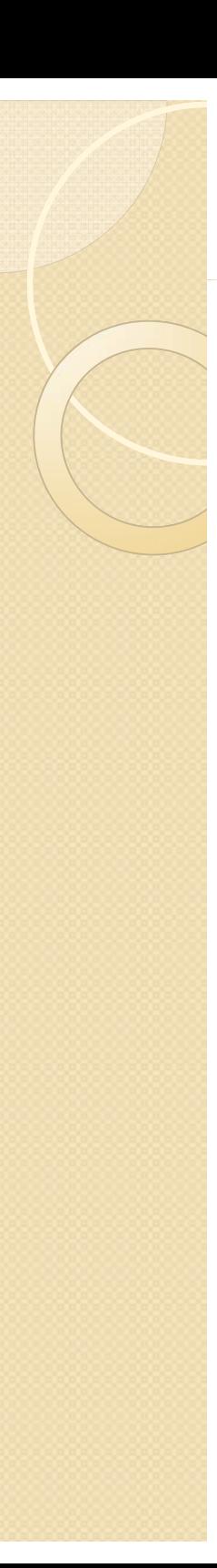

### **Other Differences**

- Event sounds work just like symbols in Flash in that multiple instances work like copies that do NOT add to the overall file size.
- Streaming sounds however, do not and will increase the size for each time they are added to the movie
- Streaming sounds can be scrubbed through on the timeline

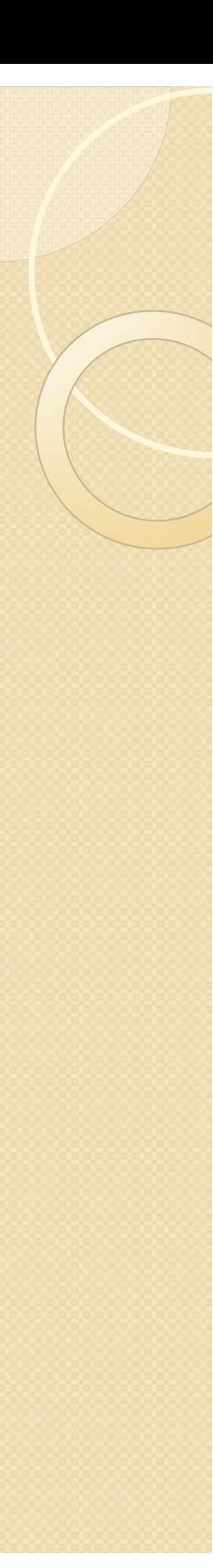

# Sound Effects and Looping

- Flash can do a limited number of sound effects in the Properties panel
- However, these edits do not manipulate the sound in the .swf, so you should do some edits beforehand in a program like SoundForge
- Can also loo p sounds a maximum number of 999 times

## **Stop All Sounds stopAllSounds stopAllSounds() – (AS 2.0)**

 $\bullet$  ActionScript function that will cancel out any existing sounds

#### **Stop All Sounds AS 3 0. 0**

- flash.media.SoundMixer.stopAll() is the basic equivalent of stopAllSounds()
- Many more options for sound in AS 3.0
	- Sound Class
	- SoundEvent Class
	- SoundChannel Class
	- SoundLoader Class
	- SoundTransform Class
	- SoundMixer Class
	- $\circ$ Microphone Class